# REPORT

# **SAQ 2.0 Light handleiding**

Client: Veiligheid Voorop

- Reference: BH2386I&BRP003F02
- Status: Final/02
- Date: 21 January 2022

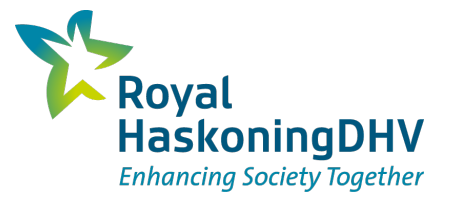

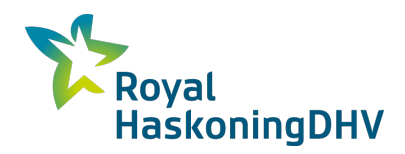

#### **HASKONINGDHV NEDERLAND B.V.**

Laan 1914 no.35 3818 EX Amersfoort Industry & Buildings Trade register number: 56515154

+31 88 348 20 00 **T**

+31 33 463 36 52 **F**

info@rhdhv.com **E**

royalhaskoningdhv.com **W**

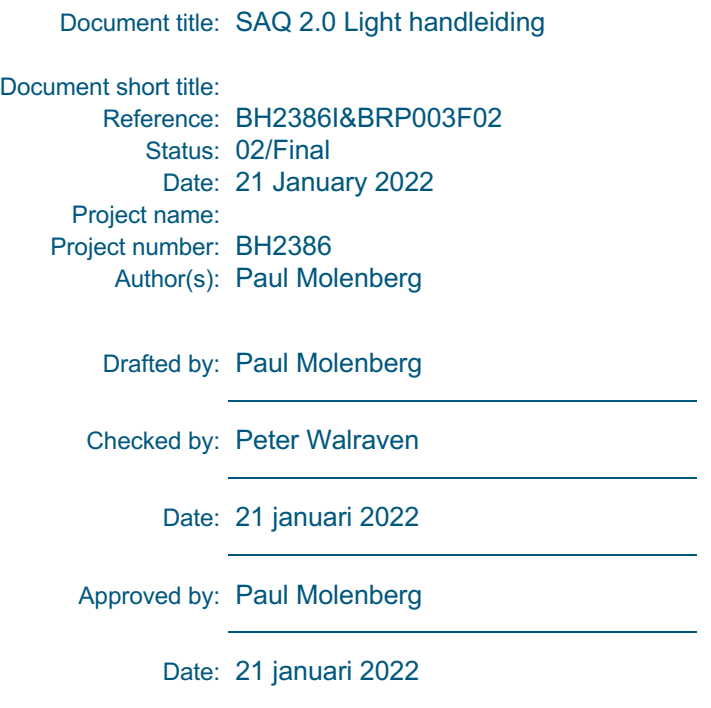

Classification

Project related

*Unless otherwise agreed with the Client, no part of this document may be reproduced or made public or used for any purpose other than that for which the document was produced. HaskoningDHV Nederland B.V. accepts no responsibility or liability whatsoever for this document other than towards the Client.*

*Please note: this document contains personal data of employees of HaskoningDHV Nederland B.V.. Before publication or any other way of disclosing, consent needs to be obtained or this document needs to be anonymised, unless anonymisation of this document is prohibited by legislation.*

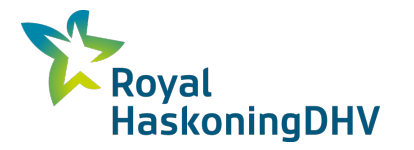

# **Table of Contents**

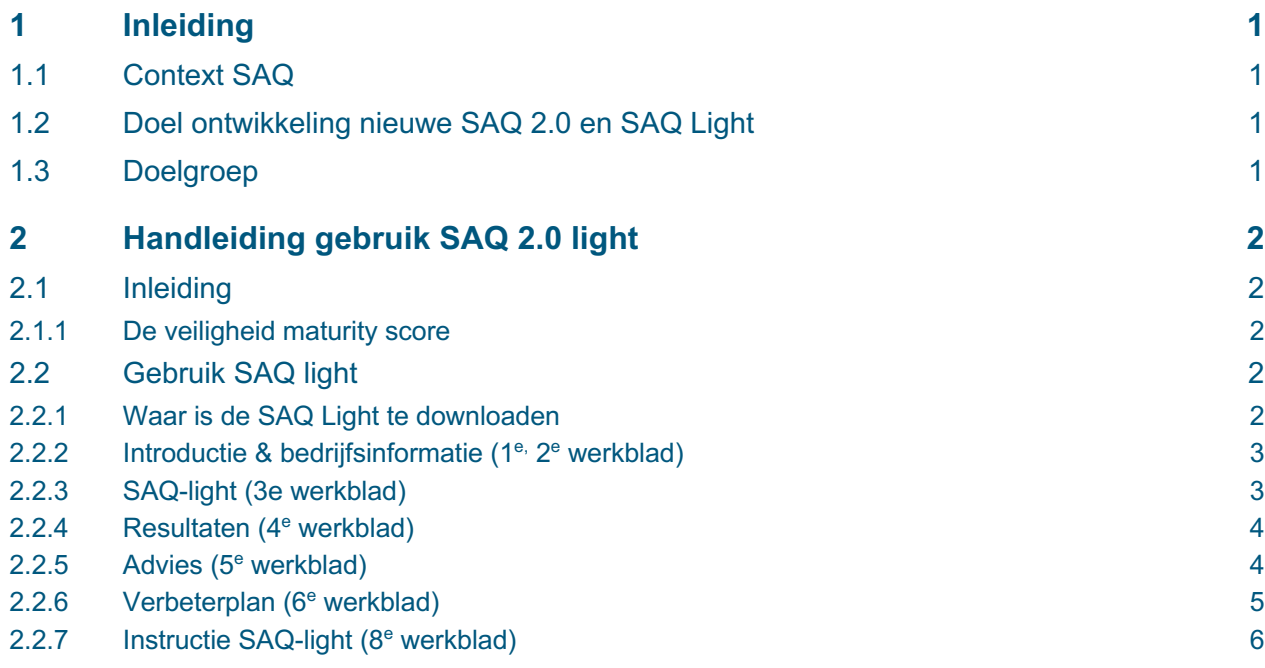

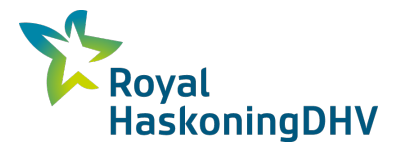

### **1 Inleiding**

#### **1.1 Context SAQ**

In 2015 is onder de vlag van Veiligheid Voorop (VV) een Self Assessment Questionnaire (SAQ) ontwikkeld. Deze SAQ is via de bij VV aangesloten brancheorganisaties en regionale veiligheidsnetwerken aangeboden aan de bedrijven als instrument om (proces)veiligheid binnen de onderneming op uniforme wijze te meten. Op basis van de resultaten van de meting kan het bedrijf een verbeterplan opstellen. Om een integrale beoordeling te maken van het onderwerp (proces)veiligheid binnen het bedrijf bestaat de SAQ uit 3 onderdelen: de veiligheidscultuur, het veiligheidsmanagement systeem en de technische installaties. De SAQ is bedoeld als een self-assessment instrument voor (Brzo) bedrijven in de (petro-)chemische sector die werken met gevaarlijke stoffen, maar kan ook gebruikt worden voor bedrijven in andere sectoren van de industrie. De SAQ geeft met een score de volwassenheid van de organisatie aan op dit onderwerp. De ontwikkeling van een organisatie naar een hoger niveau van volwassenheid kan bepaald worden door de SAQ periodiek uit te voeren.

#### **1.2 Doel ontwikkeling nieuwe SAQ 2.0 en SAQ Light**

In 2021 is de bestaande SAQ doorontwikkeld. Het doel van dit project was om de bestaande SAQ-tool inhoudelijk te actualiseren en functioneel te verbeteren (o.a. modulaire opzet, verbeterplan en rapportage functie) om daarmee de drempel voor gebruik te verlagen. Verder is op basis van de SAQ 2.0 tevens een quick scan versie (SAQ Light) ontwikkeld. Het doel van de SAQ Light was om in relatief korte tijd en aan de hand van een beperkt aantal vragen een redelijk beeld te krijgen van het veiligheidsniveau en de beheersmaatregelen in het bedrijf. Waar gewenst kan door gebruikers van de SAQ Light een verdere verdieping van specifieke elementen plaatsvinden met behulp van de SAQ 2.0.

#### **1.3 Doelgroep**

De doelgroep voor de SAQ 2.0 is met name de Brzo bedrijven in de (petro)chemische sector. Ook andere bedrijven die met gevaarlijke stoffen werken, maar niet onder de Brzo regeling vallen, behoren tot de doelgroep. De SAQ Light is met name bedoeld voor het MKB, beginnende Brzo- en ARIE-bedrijven\*.

\**Bedrijven waar een bepaalde hoeveelheid gevaarlijke stoffen in installaties aanwezig is of kan worden gevormd (ongeacht beoogde handelingen), moeten een Aanvullende Risico-Inventarisatie en -Evaluatie uitvoeren. Gericht op het voorkomen van zware ongevallen en op basis daarvan een pakket maatregelen te nemen (hoofdstuk 2, afdeling 2, Arbobesluit).* 

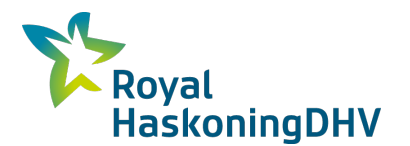

## **2 Handleiding gebruik SAQ 2.0 light**

#### **2.1 Inleiding**

Een goed veiligheidsklimaat draagt bij aan de continuïteit van de bedrijfsvoering. Er zijn verschillende methodes om dat in kaart te brengen. In 2021 is de Self Assessment Questionnaire, ofwel de SAQ, van Veiligheid Voorop ge-update naar een 2.0 versie. Dit is een tool waarmee een bedrijf inzicht krijgt in de veiligheidscultuur en de getroffen beheersmaatregelen. In de SAQ 2.0 (2021) versie zijn de laatste regelgeving en wetenschappelijke inzichten meegenomen en is er ook een nieuw kortere variant ontwikkeld, namelijk de SAQ 2.0 Light. Deze nieuwe tools zijn tot stand gekomen in opdracht van Veiligheid Voorop, waarbij Royal HaskoningDHV samen met bedrijven in werkgroep sessies beide instrumenten ontwikkeld heeft.

#### **2.1.1 De veiligheid maturity score**

Voor het toekennen van een maturity score, is er in de update net als in de bestaande SAQ gebruik gemaakt van de vijf niveaus van volwassenheid van de cultuurladder van Hudson & Parker. Aangezien de definities van Hudson & Parker van toepassing zijn op enkel veiligheidscultuur, is de definitie voor software en hardware aangepast. Voor de score berekening wordt uitgegaan van de systematiek zoals die ook werd toegepast voor de SAQ. Hierbij wordt een score bepaald per element en wegen alle elementen even zwaar voor het berekenen van de eindscore.

#### **2.2 Gebruik SAQ light**

In de volgende paragrafen wordt de SAQ light per werkblad uitgelegd. Het is ook mogelijk het filmpje te bekijken waarin de SAQ light wordt uitgelegd.

#### **2.2.1 Waar is de SAQ Light te downloaden**

Op de website van Veiligheid Voorop en Safety Delta Nederland kun je de SAQ Light downloaden. Als je de tool gedownload hebt, staat deze als Excel file op je computer. Link: SAQ (veiligheidvoorop.nu)

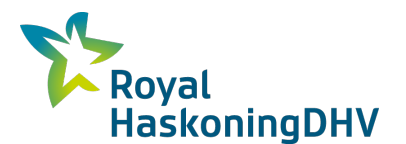

#### **2.2.2 Introductie & bedrijfsinformatie (1e, 2e werkblad)**

Na het openen van het bestand wordt er gevraagd of je het gebruik van macro's wilt toestaan. Doe dit om de volledig functionaliteit van de tool te kunnen benutten.

Bij het openen van de tool zie je als eerste een werkblad met de introductie pagina. Op dit werkblad (figuur 1) vind je uitleg over de achtergrond van de tool. Het instructieblad geeft kort in stappen aan hoe je de tool kan gebruiken.

Zodra je klaar bent om aan de slag te gaan met de tool ga je naar het *Figuur 1. Instructieblad SAQ light*tweede werkblad (Algemene informatie SAQ-Light). Op dit werkblad (figuur 2) leg je de gevraagde informatie vast. Dit is voor uw eigen interne referentie en verslaglegging bij het gebruik van de tool. Geadviseerd wordt om in ieder geval het volgende vast te leggen:

- wanneer (datum) de assessment is uitgevoerd;
- wanneer vorige assessments gedaan zijn;
- wie er betrokken zijn geweest bij het invullen van de assessment;
- <sup>n</sup> en eventuele algemene opmerkingen.

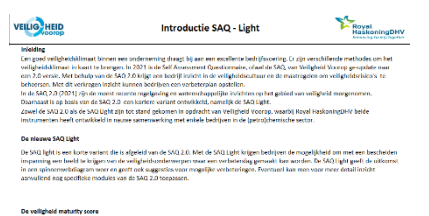

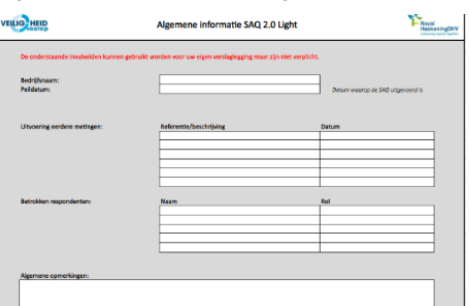

*Figuur 2. Werkblad (algemene informatie)*

#### **2.2.3 SAQ-light (3e werkblad)**

Door naar het derde werkblad "SAQ light" te gaan start je de assessment. De onderwerpen die onderdeel uitmaken van de assessment staan weergegeven in het groene kader als weergegeven in onderstaande figuur 3.

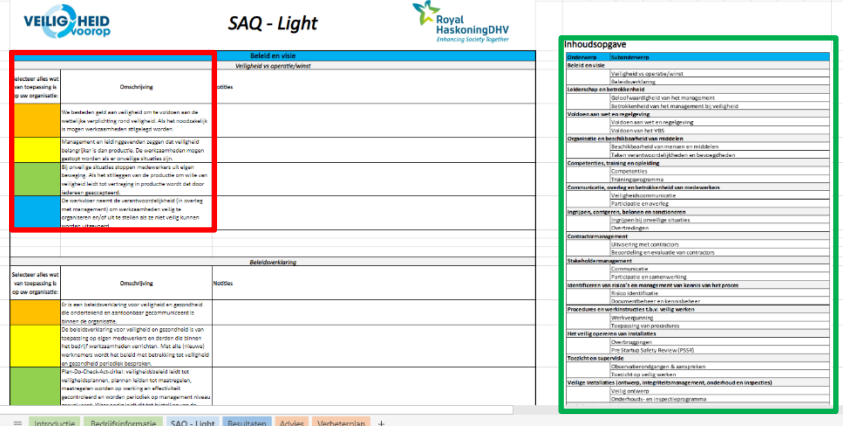

*Figuur 3. Overzicht van de onderwerpen SAQ light*

Bij ieder onderwerp staan vier omschrijvingen (zie figuur 3, rode kader). Selecteer bij iedere omschrijving of je je organisatie hierin herkent en antwoord met ja of nee (zie figuur 4) Het kan dus zijn dat meerdere omschrijvingen bij uw organisatie passen. Als je het antwoord niet weet of twijfelt dan kun je eventueel ook collega's hierbij betrekken. Blijft er uiteindelijk nog steeds twijfel bestaan of voldoet het nog niet helemaal aan de beschrijving dan vul je "nee" in. Als je "nee" in vult is het belangrijk dat je de kolom met notities (zie figuur 4 in het oranje kader) gebruikt om informatie vast te leggen die je gaat helpen bij het verbeterplan. Dit kan bijvoorbeeld een uitleg zijn over wat er wel geregeld is of welke onderdelen van de beschrijving twijfel opriepen.

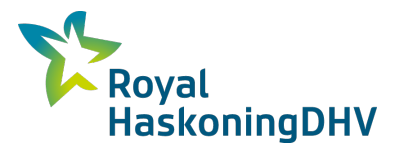

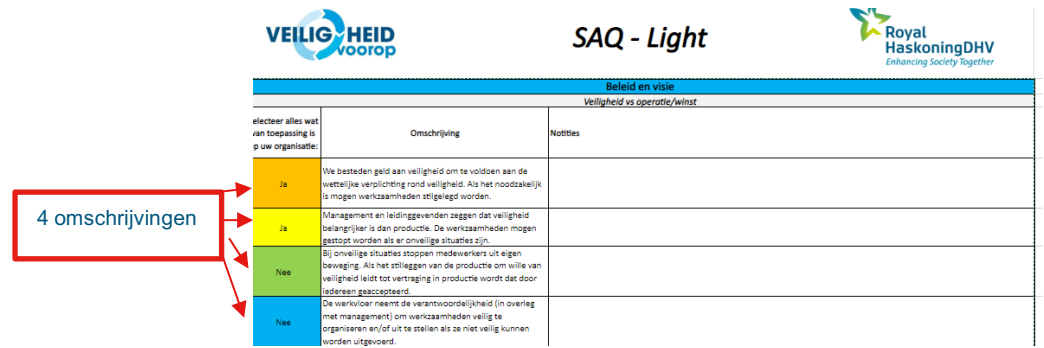

*Figuur 4. Antwoord ja/nee op de 4 stellingen + voegen notities toe (zo nodig)*

Uiteraard kun je het bestand net als ieder ander Excel bestand tussendoor opslaan en later verder gaan. Als je alle onderwerpen ingevuld hebt is de assessment klaar. Je gaat verder met het bekijken van de resultaten door naar het volgende werkblad te gaan.

#### **2.2.4 Resultaten (4e werkblad)**

Op het vierde werkblad "Resultaten" vind je een overzicht van de scores van de verschillend onderwerpen (zie figuur 5). Wanneer je niets invult wordt automatisch een score van 1 ingevuld. In het overzicht zie je per onderwerp in de laatste kolom de score weergegeven. Links naast deze scores staan geel gemarkeerde vlakken. In deze vlakken wordt het ambitie niveau weergegeven. Het ambitieniveau komt overeen met het niveau van volwassenheid zoals uitgelegd in paragraaf 2.1.1. Het ambitieniveau staat standaard op niveau 3, maar kan per onderwerp zelf aangepast worden.

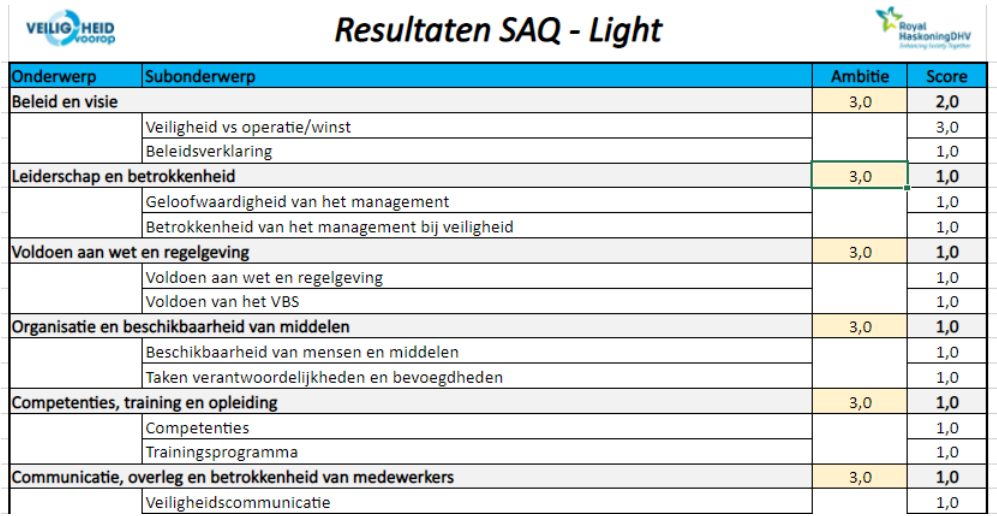

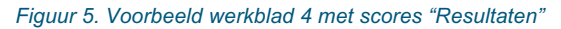

Onder de tabel met resultaten vind je een grafisch weergave van de resultaten in de vorm van een web diagram. In het diagram zijn alle resultaten van de hoofdonderwerpen weergegeven met een blauwe lijn. Het ambitieniveau wordt weergegeven met een paarse lijn in het diagram.

#### **2.2.5 Advies (5e werkblad)**

Nu de scores bekend zijn is het tijd om aan slag te gaan met het verbeterplan. In het werkblad ''Advies'' maakt je een begin met het verbeterplan. Op het 5<sup>e</sup> werkblad (zie figuur 6) staan een aantal stappen vermeld die doorlopen moeten worden.

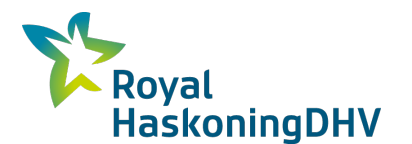

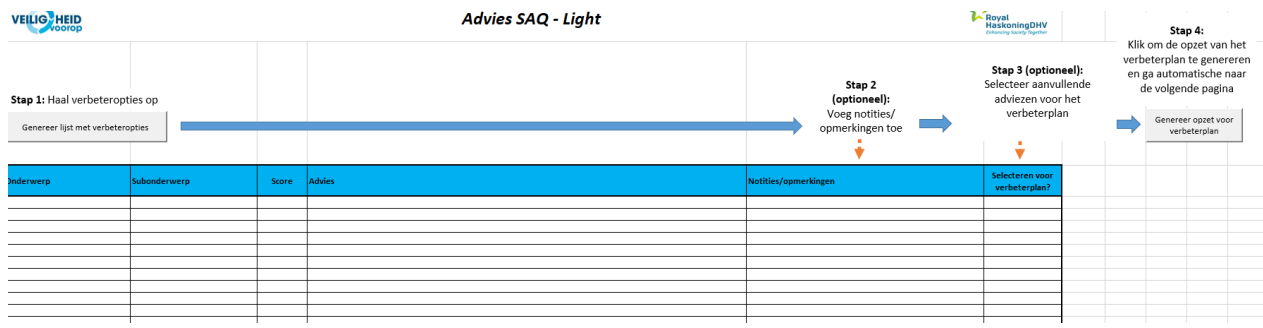

*Figuur 6. Verbeterplan stappen 1 t/m 4*

De eerste stap is om de resultaten te vertalen naar verbeteropties. Klik daarom eerst op de knop met "Geneer lijst met verbeteropties". Het overzicht vult zich nu automatisch met adviezen voor het verbeterplan. De adviezen zijn in het overzicht gecategoriseerd per onderwerp. In de tweede stap kan je zelf beslissen of je aanvullende notities of opmerkingen wil noteren. De derde stap is het maken van een selectie van adviezen die opgenomen worden in het verbeterplan. Je selecteert de adviezen door ''Ja'' uit het drop down menu te kiezen. In stap vier klik je op "genereer opzet voor verbeterplan". Je wordt nu automatisch naar het verbeterplan geleid.

| Verbeterplan SAQ - Light<br><b>VEILIG</b> HEID                       |                                                                    |                                                                  |                                                                                                    |                                                                                    |                                                                                                    |           |  |
|----------------------------------------------------------------------|--------------------------------------------------------------------|------------------------------------------------------------------|----------------------------------------------------------------------------------------------------|------------------------------------------------------------------------------------|----------------------------------------------------------------------------------------------------|-----------|--|
| Onderwerp                                                            | Subonderwerp                                                       | Score                                                            | Voorgestelde prioriteit                                                                                                    | <b>Advies</b>                                                                      | Opmerking                                                                                                    | Actie     |  |
| Het hoofdonderwerp in de SAQ - Light -<br>wordt automatisch ingevuld | Het subonderwerp in de SAQ - Light -<br>wordt automatisch ingevuld | De score in de SAQ<br>- Light - wordt<br>automatisch<br>ingevuld | Standaard inschatting van de prioriteit - wordt automatisch<br>ingevuld:<br>Hoog = verbetering van niveau 1 naar 2<br>Middel - verbetering van niveau 2 naar 3 of niveau 3 naar<br>niveau 4<br>Loog = verbetering van niveau 4 noar 5 | Het advies gebaseerd op de uitkomsten van SAQ - Light - wordt automatisch ingevuld | De opmerkingen bij het verbeteradvies die eerder in de tool vastgelegd   Actie die gedefinieerd wordt door<br>zijn - wordt outomatisch ingevuld | gegeven a |  |
|                                                                      |                                                                    |                                                                  |                                                                                                    |                                                                                    |                                                                                                    |           |  |
|                                                                      |                                                                    |                                                                  |                                                                                                    |                                                                                    |                                                                                                    |           |  |
|                                                                      |                                                                    |                                                                  |                                                                                                    |                                                                                    |                                                                                                    |           |  |
|                                                                      |                                                                    |                                                                  |                                                                                                    |                                                                                    |                                                                                                    |           |  |
|                                                                      |                                                                    |                                                                  |                                                                                                    |                                                                                    |                                                                                                    |           |  |
|                                                                      |                                                                    |                                                                  |                                                                                                    |                                                                                    |                                                                                                    |           |  |
|                                                                      |                                                                    |                                                                  |                                                                                                    |                                                                                    |                                                                                                    |           |  |
|                                                                      |                                                                    |                                                                  |                                                                                                    |                                                                                    |                                                                                                    |           |  |

*Figuur 7. Verbeterplan na stap 4*

## **2.2.6 Verbeterplan (6e werkblad)**

In dit werkblad is het mogelijk het verbeterplan verder aan te vullen met acties, actiehouders, uitvoerenden, inschatting tijd en kosten en deadlines. Het verbeterplan bevat de volgende informatie:

**Kolom 1** geeft het hoofdonderwerp weer. Het hoofdonderwerp in de SAQ 2.0 Light wordt automatisch ingevuld.

**Kolom 2** geeft het subonderwerp weer Het subonderwerp wordt automatisch ingevuld.

**Kolom 3** Geeft de score weer per subonderwerp. Deze score wordt automatisch ingevuld.

**Kolom 4** geeft de voorgestelde prioriteit weer: Prioriteit wordt automatisch gegenereerd op basis van resultaatscore. Bij een lage score op een onderwerp zal de prioriteit hoger worden. Wanneer er op een element een score is van 2 zal dit element een hogere prioriteit krijgen dan een element dat een 4 als score geeft.

**Kolom 5** geeft het advies weer gebaseerd op de uitkomsten van SAQ 2 Light. Dit advies wordt automatisch ingevuld.

**Kolom 6** geeft de opmerkingen weer. De opmerkingen bij het verbeteradvies die eerder in de tool zijn vastgelegd, worden automatisch ingevuld.

**Kolom 7** geeft de actie weer, die gedefinieerd wordt door de gebruiker op basis van het gegeven advies. De actie dient door de gebruiker zelf bepaald en ingevuld te worden.

**Kolom 8** geeft de actiehouder weer. De verantwoordelijke voor de actie dient door gebruiker zelf ingevuld te worden.

**Kolom 9** geeft de mogelijkheid om een inschatting te geven van de benodigde tijd en kosten voor het uitvoeren/implementeren van de actie. Dit dient door de gebruiker zelf ingevuld te worden.

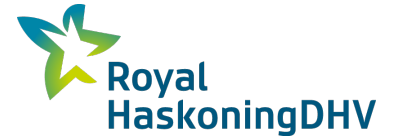

**Kolom 10** geeft de mogelijkheid de prioriteit van de actie aan te geven. Dit dient door de gebruiker zelf ingevuld te worden.

**Kolom 11** geeft de mogelijkheid de geplande opleveringsdatum van de actie in te vullen. Dit dient door de gebruiker zelf ingevuld te worden.

**Kolom 12** geeft de mogelijkheid iets over de status vast te leggen. Dit dient door de gebruiker zelf ingevuld te worden.

**Kolom 13 en 14** geeft de mogelijkheid aan te geven of de actie is afgerond en of deze actie geëvalueerd is. Dit dient door de gebruiker zelf ingevuld te worden.

| <b>Activhenter</b><br>Tourquetelde principais<br><b>Advise</b><br>Actio<br>Inchesting tild an hustal Principals<br>seleverinued<br>Submitterators<br>Opmarking<br>Status<br>Evaluatio<br><b>Afarrand</b><br>Scare.<br>Uitvaerende.<br>Standard inceletting ran deprimitely - words<br>accountable conditions<br>Departments de<br>Detectional.<br>Dominich<br><b>CONTRACT</b><br>Drive chemicals didustantes<br>$880 - 1444$<br>Deprivator de<br>Nees confedering renaisves facer 2<br>Deluitherstern Michenhauer.<br>a.<br>Ass.<br>Rethanklin devance is de 2000 - Note alan devance is de 2000 - Light<br>Not relate act accordes de althoughs can fill? Distribuced actionatical<br>Democrática di la traduta di la carda in de-<br>Article activities to act that is advoked as<br><b>Industrian de</b><br>rearder<br>wrestweerbolds.<br>wernoverte<br><b><i>uhmerredmeli-</i></b><br><b>MPFIR</b><br>Liste werds extensive his greats<br>News of contemporary formula<br>technological chine unabastratical insertil<br>And confut account editor<br>ab echi vitagender   altrascentinglementeren va<br>restrection<br>wherever to rechetering<br><b>Revolt</b><br>18461-yalataların derecimen istehiyatı?<br>and role<br>ertie.<br>mer to sette<br><b>INSURAGE</b><br><b>PARTICULAR DE</b><br><b>GRANDWAY</b><br><b>betty</b><br><b><i>Second</i></b><br><i>aminori</i><br>ertie<br>in is established as<br><b>Long method of a manufacture of a new C</b> | VEILIO HEID<br><b>CONTRACTOR</b> STATE STATE<br>Verbeterplan SAQ - Light |  |  |  |  |  |  |  |  |  | <b>L'anticonguer</b> |  |  |
|----------------------------------------------------------------------------------------------------|--------------------------------------------------------------------------|--|--|--|--|--|--|--|--|--|----------------------|--|--|
|                                                                                                    | <b>Outstands</b>                                                         |  |  |  |  |  |  |  |  |  | Geplende             |  |  |
|                                                                                                    |                                                                          |  |  |  |  |  |  |  |  |  |                      |  |  |
|                                                                                                    |                                                                          |  |  |  |  |  |  |  |  |  |                      |  |  |
|                                                                                                    |                                                                          |  |  |  |  |  |  |  |  |  |                      |  |  |
|                                                                                                    |                                                                          |  |  |  |  |  |  |  |  |  |                      |  |  |
|                                                                                                    |                                                                          |  |  |  |  |  |  |  |  |  |                      |  |  |
|                                                                                                    |                                                                          |  |  |  |  |  |  |  |  |  |                      |  |  |
|                                                                                                    |                                                                          |  |  |  |  |  |  |  |  |  |                      |  |  |
|                                                                                                    |                                                                          |  |  |  |  |  |  |  |  |  |                      |  |  |
|                                                                                                    |                                                                          |  |  |  |  |  |  |  |  |  |                      |  |  |
|                                                                                                    |                                                                          |  |  |  |  |  |  |  |  |  |                      |  |  |
|                                                                                                    |                                                                          |  |  |  |  |  |  |  |  |  |                      |  |  |
|                                                                                                    |                                                                          |  |  |  |  |  |  |  |  |  |                      |  |  |
|                                                                                                    |                                                                          |  |  |  |  |  |  |  |  |  |                      |  |  |
|                                                                                                    |                                                                          |  |  |  |  |  |  |  |  |  |                      |  |  |
|                                                                                                    |                                                                          |  |  |  |  |  |  |  |  |  |                      |  |  |
|                                                                                                    |                                                                          |  |  |  |  |  |  |  |  |  |                      |  |  |
|                                                                                                    |                                                                          |  |  |  |  |  |  |  |  |  |                      |  |  |
|                                                                                                    |                                                                          |  |  |  |  |  |  |  |  |  |                      |  |  |
|                                                                                                    |                                                                          |  |  |  |  |  |  |  |  |  |                      |  |  |
|                                                                                                    |                                                                          |  |  |  |  |  |  |  |  |  |                      |  |  |
|                                                                                                    |                                                                          |  |  |  |  |  |  |  |  |  |                      |  |  |
|                                                                                                    |                                                                          |  |  |  |  |  |  |  |  |  |                      |  |  |
|                                                                                                    |                                                                          |  |  |  |  |  |  |  |  |  |                      |  |  |

*Figuur 8. Werkblad "Verbeterplan" met de kolommen weergegeven*

#### Rapportage (7e werkblad)

Met het 7<sup>e</sup> werkblad is het mogelijk een rapport te genereren en uit te printen door op de knop "Print" rapportage" te klikken. (zie figuur 9)

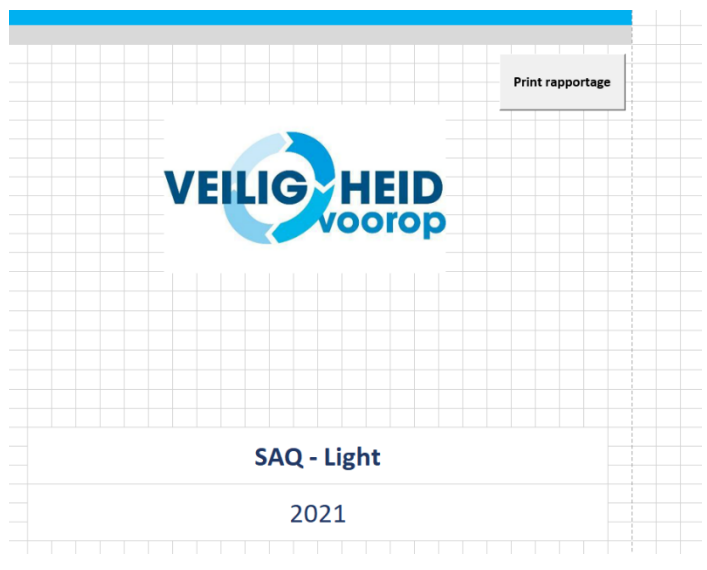

*Figuur 9. Werkblad "Rapportage"*

#### **2.2.7 Instructie SAQ-light (8e werkblad)**

Op het 8e werkblad is het mogelijk een versimpelde versie van de instructie te raadplegen.

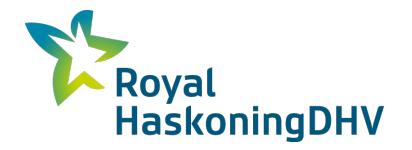

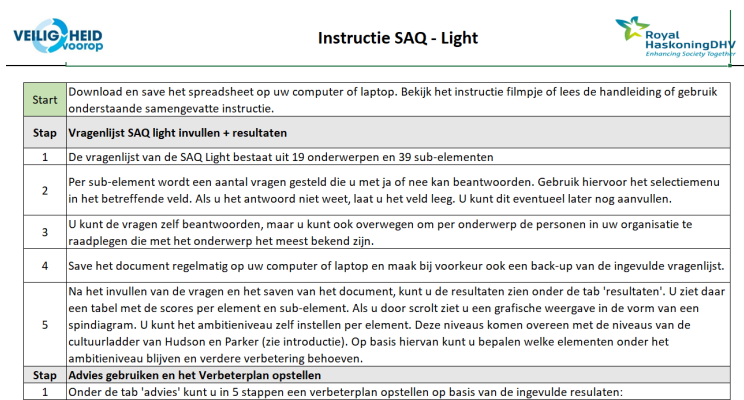

*Figuur 10. Werkblad " Instructie SAQ-light "*